# DBMS\_PIPE パッケージ

機能

データベースのサーバー・プロセス(ユーザー・プログラム)間で、パイプを使用し てメッセージ通信を行う方法

【通信開始タイミングは、パイプ書出し実行即時】

(レコード内容の変更などの操作が起こった場合に、使う)

※ 受信側プロセスは、メッセージ受取りステートメントで待機状態になる DBMS ALTER との違いは、COMMIT を行う前に (即時に) メッセージが送 られる

使い方概要

【パイプ処理の流れ】

#### [受信側] [送信側]

① メッセージ受取り待機処理 <ステータス変数> :=

DBMS PIPE.RECEIVE MESSAGE( パイプ名', タイムアウト秒数);

ステータス:0 受信成功

1 タイムアウト

- ② パイプで使うバッファの初期化 DBMS\_PIPE.RESET\_BUFFER ;
- ③ バッファへメッセージをセット DBMS\_PIPE.PACK\_MESSAGE( 'メッセージ');
- ④ パイプにメッセージを送信 <ステータス変数> := DBMS\_PIPE.SEND\_MESSAGE( 'パイプ名' , タイムアウト秒数,

最大メッセージバイト数);

⑤ 受取りメッセージをローカル変数にセット DBMS PIPE.UNPACK MESSAGE( <メッセージ受取り変数> );

```
サンプル・コード
    CREATE OR REPLACE PROCEDURE pipe receive
    IS
      msg VARCHAR2 (4000);
      stat INTEGER \coloneqq 0;
      tim number \approx 900;
    - * * * * * * * * * * * * * * * * 例外発生対応用変数の定義
    prpo_ond EXCEPTION_INIT(pipe_end, -06556); ←空バッファからのメッセ
    BEGIN
       LOOP
    stat := DBMS_PIPE.RECEIVE_MESSAGE('mod_pipe', tim); \longleftarrow 1)
    DBMS_PIPPE. UNPACK_MESSAGE(msg); < \odotDBMS_OUTPUT.PUT_LINE( msg);
       tim \coloneqq 1;
      END LOOP;
    EXCEPTION ← 例外処理ルーチン
      WHEN pipe_end THEN NULL;
    END ;
    / 
    CREATE OR REPLACE TRIGGER pipe_sent
       AFTER DELETE ON emp_table
    DECLARE
       stat INTEGER ;
    BEGIN
     DBMS_PIPE.RESET_BUFFER ;
← ②
    DBMS_PIPE.PACK_MESSAGE('emp_table 表の行が削除されました。'); ← ③
    stat := DBMS_PIPE.SEND_MESSAGE('mod_pipe', 30); \leftarrow 4)
    END;
                                               ージ取出しエラー発生時
                                               のエラーコード
            ←プロシージャの登録のための/(スラッシュ)
```

```
/ 
    ←トリガーの登録のための/(スラッシュ)
```
### 【パイプ処理の実行結果】

## [受信側] [送信側]

SQL> SET SERVEROUTPUT ON SQL> SET SERVEROUTPUT ON (メッセージ出力を、SQL\*Plus 画面に表示させる)

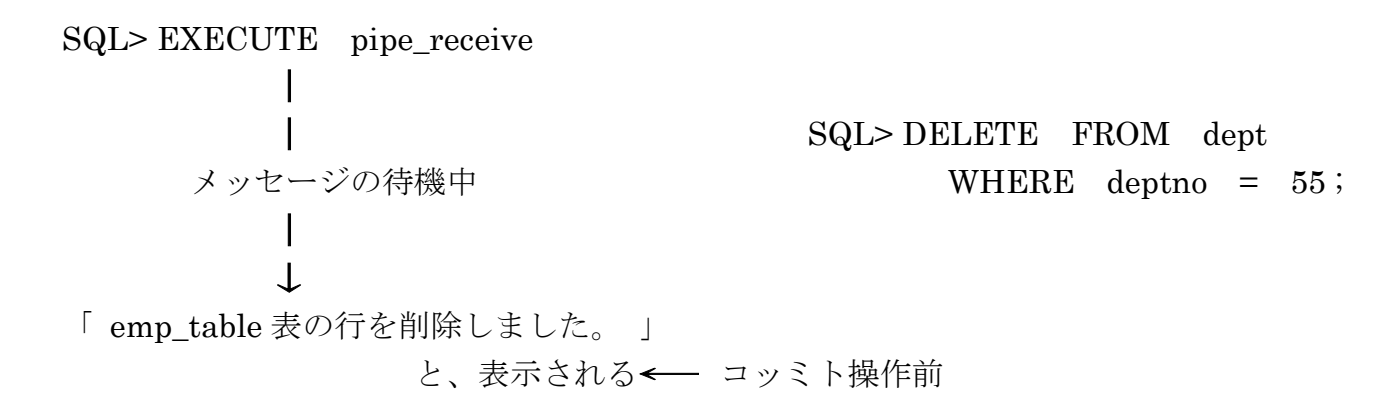

SQL> COMMIT ;